## **User Guide**

Welcome to panagenda ApplicationInsights!

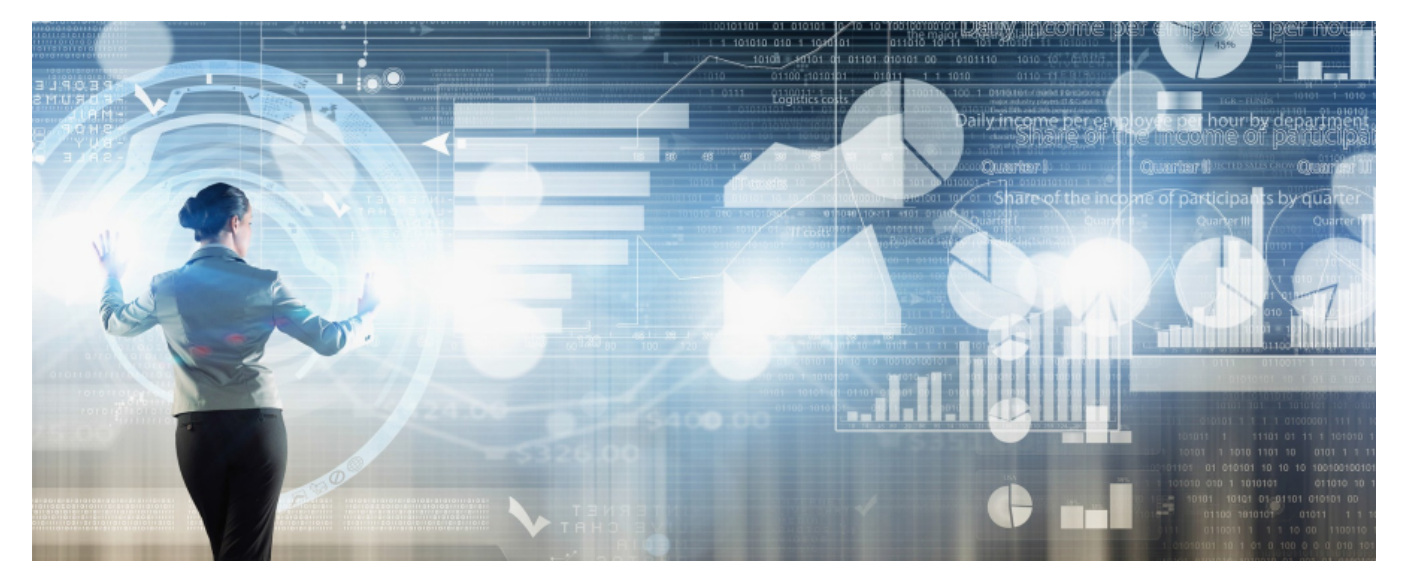

This documentation will help you understand what panagenda ApplicationInsights is, how it works and how you can use it within your organization.

## **Child pages:**

- [General Information](http://kbase-prod-01.panagenda.local:8090/kbase/display/AI/General+Information)
- [Data Collection](http://kbase-prod-01.panagenda.local:8090/kbase/display/AI/Data+Collection)
- [Getting Started with ApplicationInsights](http://kbase-prod-01.panagenda.local:8090/kbase/display/AI/Getting+Started+with+ApplicationInsights)
- [Components of ApplicationInsights](http://kbase-prod-01.panagenda.local:8090/kbase/display/AI/Components+of+ApplicationInsights)
- [Design Complexity](http://kbase-prod-01.panagenda.local:8090/kbase/display/AI/Design+Complexity)
- [Building your own Custom Insights](http://kbase-prod-01.panagenda.local:8090/kbase/display/AI/Building+your+own+Custom+Insights)
- [Support & Help](http://kbase-prod-01.panagenda.local:8090/kbase/pages/viewpage.action?pageId=24119952)